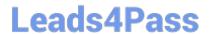

# 2V0-631<sup>Q&As</sup>

VMware Certified Professional 6 – Cloud Management and Automation Beta Exam

# Pass VMware 2V0-631 Exam with 100% Guarantee

Free Download Real Questions & Answers **PDF** and **VCE** file from:

https://www.leads4pass.com/2v0-631.html

100% Passing Guarantee 100% Money Back Assurance

Following Questions and Answers are all new published by VMware Official Exam Center

- Instant Download After Purchase
- 100% Money Back Guarantee
- 365 Days Free Update
- 800,000+ Satisfied Customers

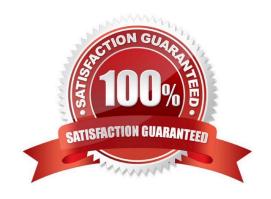

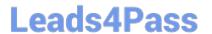

#### **QUESTION 1**

| Which three are valid compor | nents of a Service | Blueprint? ( | (Choose three.) |
|------------------------------|--------------------|--------------|-----------------|
|------------------------------|--------------------|--------------|-----------------|

- A. input parameters
- B. custom resource
- C. provisioning
- D. submission forms
- E. approval policy

Correct Answer: ACD

#### **QUESTION 2**

An administrator needs to define a Static IP Address Range in vRealize Automation. Which object is a prerequisite to complete the task?

- A. Edge Gateway
- B. Cloud Endpoint
- C. Network Profile
- D. Blueprint

Correct Answer: C

#### **QUESTION 3**

A tenant has requested a custom message in the vRealize Automation console. What role is required to make this change?

- A. system administrator
- B. tenant administrator
- C. business group manager
- D. support user

Correct Answer: B

## **QUESTION 4**

An administrator needs to enable a cluster to be used by vRealize Automation. The cluster has the following

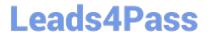

### configuration:

| Number of ESXi hosts          | 2             |  |
|-------------------------------|---------------|--|
| Resource Pool<br>Configured   | No            |  |
| DRS Enabled?                  | No            |  |
| HA Enabled?                   | No            |  |
| Types of datastores available | Remote<br>NFS |  |

Which change to the cluster must the administrator make?

- A. Enable HA.
- B. Add additional ESXi hosts to the cluster.
- C. Enable DRS.
- D. Create a resource pool.

Correct Answer: C

#### **QUESTION 5**

Where can User Interaction input be provided for a vRealize Orchestrator workflow?

- A. Inbox > Manual User Action
- B. Inbox > Resource Actions
- C. Requests > Manual User Action
- D. Requests > Resource Actions

Correct Answer: A

<u>2V0-631 PDF Dumps</u> <u>2V0-631 Exam Questions</u> <u>2V0-631 Braindumps</u>